## $1.$ IBM Infoprint45

2. 同梱品について

- $\bullet$  setup2to3.mcu
- l CTL3xxxxxx.mcu (xxxxxx は6桁の数字です。細かなバージョンを示します。)
- **e** IPDS3xxxxxx\_cf1.mcu (xxxxxx  $(1.001)(1.001)(1.000)$

 $3.$ 

## 2.xxxxxx 3.xxxxxx

 $4.$ 

- $(1)$
- $(2)$
- $(3)$
- $(4)$   $MCU$

 $(5)$ 

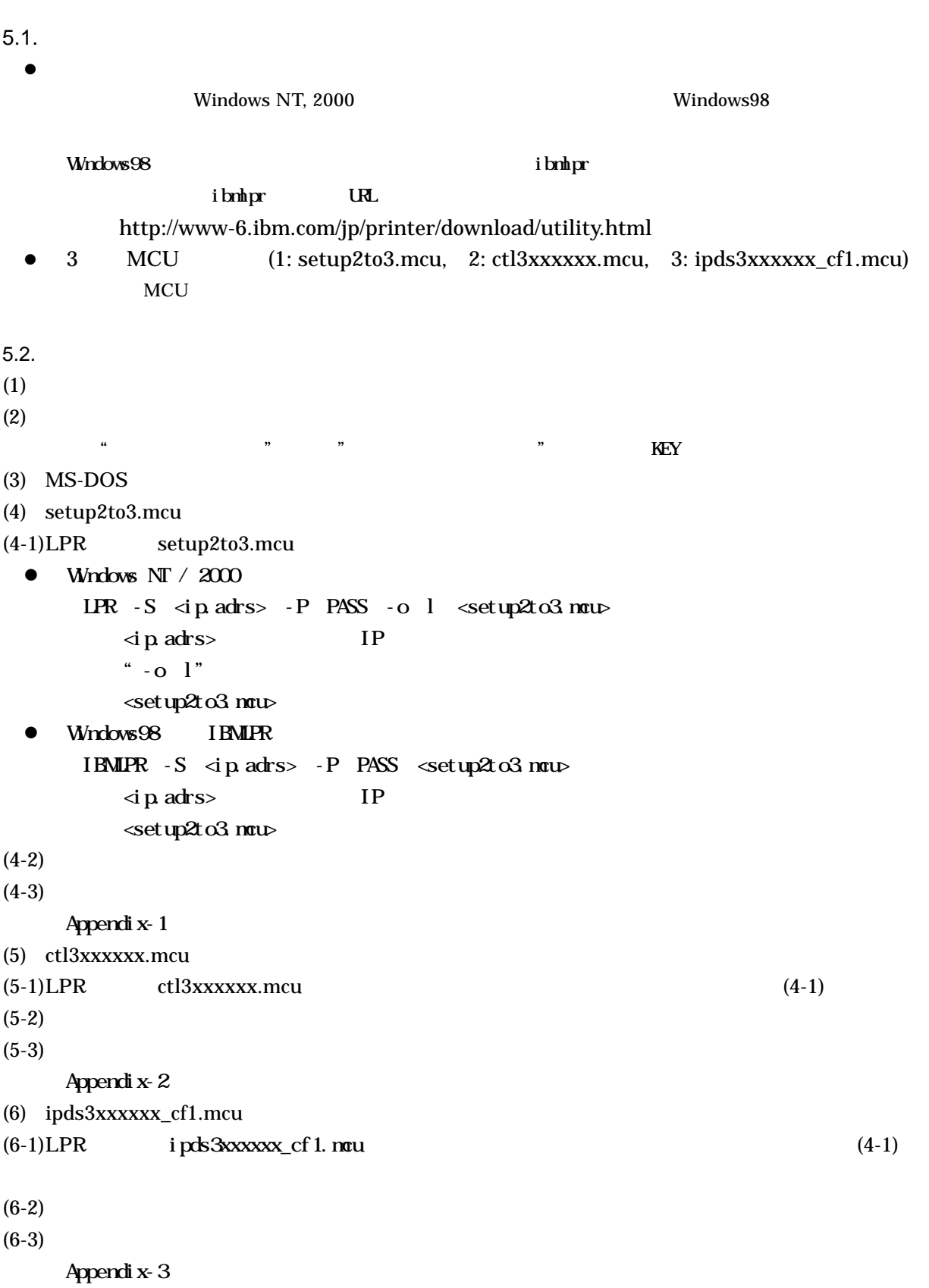

 $5.$ 

## $"\begin{array}{l} {\bf \textcolor{red}{\bf CUE} \textcolor{red}{\bf UPAIE} \textcolor{red}{\bf INPRORES}} \textcolor{red}{\bf /} \textcolor{red}{\bf DNT} \textcolor{red}{\bf PQAR} \textcolor{red}{\bf OF}\end{array}$

 $(7)$ 

## (8) MACHINE INFO 3.xxxxxx

xxxxxx the contract that the contract the contract the contract of the contract of the contract of the contract of the contract of the contract of the contract of the contract of the contract of the contract of the contrac MACHINE INFO

 $RM = 3$  xxxxx  $CL = 3$  xxxxx

 $IPDS = 3$  xxxxx

(9)  $(2)$